# **Application: gvSIG desktop - gvSIG bugs #2730 El nombre de las capas WFS en el TOC no es correcto.**

07/27/2014 07:57 PM - Joaquín del Cerro Murciano

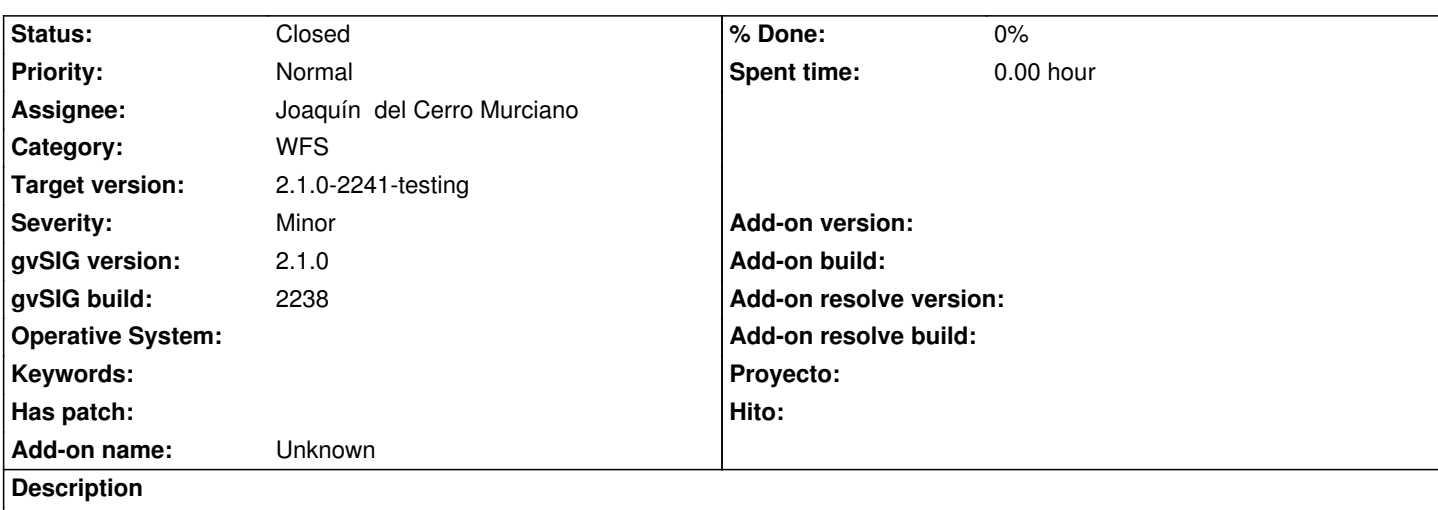

Cuando se inserta una capa WFS en el TOC se le asigna un nombre de capa que incluye la url de conexion al servidor y el nombre de capa en el serivdor. Probablemente sea mas util que solo aparezca el nombre de la capa en el servidor.

#### **History**

# **#1 - 07/28/2014 12:36 PM - Antonio Falciano**

I was opening a ticket about it, when I have found this. :)

The server URL is absolutely not necessary in the ToC. For instance, consider a server with a long URL which serves different layers. **First issue:** the progress bar is not readable when loading a WFS layer. **Second issue**: once loaded two or more layers from the same server, the user has to enlarge the ToC to understand the layer names. **Third issue**: other OGC services skip the URL from layer name in the ToC yet.

+1

## **#2 - 07/28/2014 02:13 PM - Joaquín del Cerro Murciano**

- *Target version set to 2.1.0-2259-rc3*
- *Status changed from New to Fixed*

## **#3 - 08/03/2014 08:32 PM - Joaquín del Cerro Murciano**

*- Target version changed from 2.1.0-2259-rc3 to 2.1.0-2240-testing*

#### **#4 - 08/04/2014 05:25 AM - Álvaro Anguix**

*- Target version changed from 2.1.0-2240-testing to 2.1.0-2259-rc3*

## **#5 - 08/04/2014 08:25 PM - Joaquín del Cerro Murciano**

*- Target version changed from 2.1.0-2259-rc3 to 2.1.0-2241-testing*

## **#6 - 08/05/2014 04:50 AM - Álvaro Anguix**

*- Status changed from Fixed to Closed*